# **Katalogizace a správa exemplářů**

#### **Manuály pro práci ve webovém služebním klientovi**

- [Skupiny jednotek](https://eg-wiki.osvobozena-knihovna.cz/doku.php/katalogizace:skupiny_jednotek)
- [Skupiny záznamů](https://eg-wiki.osvobozena-knihovna.cz/doku.php/katalogizace:skupiny_zaznamu_-_webovy_klient)
- [Vytvoření nového záznamu MARC ze šablony](https://eg-wiki.osvobozena-knihovna.cz/doku.php/katalogizace:vytvoreni_noveho_zaznamu_marc)
- [Import záznamů prostřednictvím Z39.50](https://eg-wiki.osvobozena-knihovna.cz/doku.php/katalogizace:import_zaznamu_prostrednictvim_z39.50)
- [Přidání signatury a exemplářů](https://eg-wiki.osvobozena-knihovna.cz/doku.php/katalogizace:pridani_signatury_a_exemplaru)
- [Vytvoření a použití šablony pro editaci exempláře](https://eg-wiki.osvobozena-knihovna.cz/doku.php/katalogizace:vytvoreni_a_pouziti_sablony_pro_editaci)
- [Úprava vlastností exempláře](https://eg-wiki.osvobozena-knihovna.cz/doku.php/katalogizace:uprava_exemplare)
- [Přidání části monografie](https://eg-wiki.osvobozena-knihovna.cz/doku.php/katalogizace:pridani_casti_monografie)

**UPOZORNĚNÍ: Některé z níže uvedených manuálů ještě nebyly aktualizovány pro webového služebního klienta (na úpravách se pracuje).**

# **Tipy a návody pro různé činnosti**

- [Sloučení bibliografických záznamů](https://eg-wiki.osvobozena-knihovna.cz/doku.php/katalogizace:slouceni_zaznamu)
- [Předkatalogizované exempláře](https://eg-wiki.osvobozena-knihovna.cz/doku.php/katalogizace:katalogizace_predkatalogizovanych) (postup po vrácení vypůjčeného předkatalogizovaného exempláře)
- [Zobrazení elektronických zdrojů v OPACu](https://eg-wiki.osvobozena-knihovna.cz/doku.php/katalogizace:zobrazeni_elektronickych_zdroju_v_opacu)
- [Přesuny exemplářů](https://eg-wiki.osvobozena-knihovna.cz/doku.php/katalogizace:presuny_exemplaru) k jinému záznamu, svazku, do jiné knihovny
- [Revize fondu](https://eg-wiki.osvobozena-knihovna.cz/doku.php/katalogizace:revize)
- [Sklízení záznamů Evergreenu do Souborného katalogu ČR pomocí protokolu OAI-PMH.](https://eg-wiki.osvobozena-knihovna.cz/doku.php/katalogizace:oai-pmh_-_sklizeni_do_souborneho_katalogu)(manuál pro administrátory)

## **Metodická doporučení pro katalogizaci**

- [Vytváření nového záznamu](https://eg-wiki.osvobozena-knihovna.cz/doku.php/katalogizace:vytvareni_noveho_zaznamu)
- [Doporučení k importu záznamu pomocí Z39.50](https://eg-wiki.osvobozena-knihovna.cz/doku.php/katalogizace:import_z3950)
- [Úprava záznamu](https://eg-wiki.osvobozena-knihovna.cz/doku.php/katalogizace:uprava_zaznamu)
- aacr2 rda
- [Sklízení záznamů z Evergreenu do Souborného katalogu ČR obecné pracovní postupy pro](https://eg-wiki.osvobozena-knihovna.cz/doku.php/katalogizace:sklizeni_zaznamu_katalogizacni_postupy) [katalogizátory](https://eg-wiki.osvobozena-knihovna.cz/doku.php/katalogizace:sklizeni_zaznamu_katalogizacni_postupy)

## **Zahraniční dokumentace**

- [Návody ke katalogizaci](http://docs.evergreen-ils.org/2.8/_cataloging_2.html) v oficiální dokumentaci
- Evergreen Indiana Staff Training Documents: [Catalog Training Manual](http://www.in.gov/library/3381.htm)

#### **Katalogizační šablony**

[Šablony ve formátu MARC XML](https://eg-wiki.osvobozena-knihovna.cz/doku.php/doplnky:marc_xml) pro různé typy dokumentů (postup pro přidání nových šablon, šablony ke stažení)

#### **Manuály pro práci se starým služebním klientem**

#### **Základní manuály**

- [Vytvoření nového záznamu MARC ze šablony](https://eg-wiki.osvobozena-knihovna.cz/doku.php/katalogizace:vytvoreni_zaznamu)
- [Editor Z39.50](https://eg-wiki.osvobozena-knihovna.cz/doku.php/katalogizace:import_zaznamu_z39.50) (stahování záznamů)
- [Úprava záznamů \(editor MARCu\)](https://eg-wiki.osvobozena-knihovna.cz/doku.php/katalogizace:editace_zaznamu_marc)
- [Přidání signatury a exempláře](https://eg-wiki.osvobozena-knihovna.cz/doku.php/katalogizace:pridani_signatury_a_exemplare)
- [Šablony pro úpravu exemplářů](https://eg-wiki.osvobozena-knihovna.cz/doku.php/katalogizace:sablony_exemplaru)
- [Části monografií](https://eg-wiki.osvobozena-knihovna.cz/doku.php/katalogizace:casti_monografii)
- Hromadné akce se záznamy a exempláři
	- [Skupiny záznamů](https://eg-wiki.osvobozena-knihovna.cz/doku.php/katalogizace:skupiny_zaznamu)
	- [Skupiny exemplářů](https://eg-wiki.osvobozena-knihovna.cz/doku.php/katalogizace:skupiny_exemplaru)

#### **Stáhnout manuály ke katalogizaci**

From: <https://eg-wiki.osvobozena-knihovna.cz/> - **Evergreen DokuWiki CZ**

Permanent link: **<https://eg-wiki.osvobozena-knihovna.cz/doku.php/katalogizace:katalogizace>**

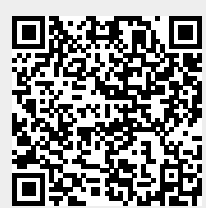

Last update: **2020/12/08 09:45**